## **Produzione - laboratory-flow: Flusso Laboratori**

Questa sezione dettaglia il modello dati dell'entità ricalcando la struttura del form di raccolta dati.

Per ogni TAB viene visualizzata una tabella che riporta le seguenti colonne:

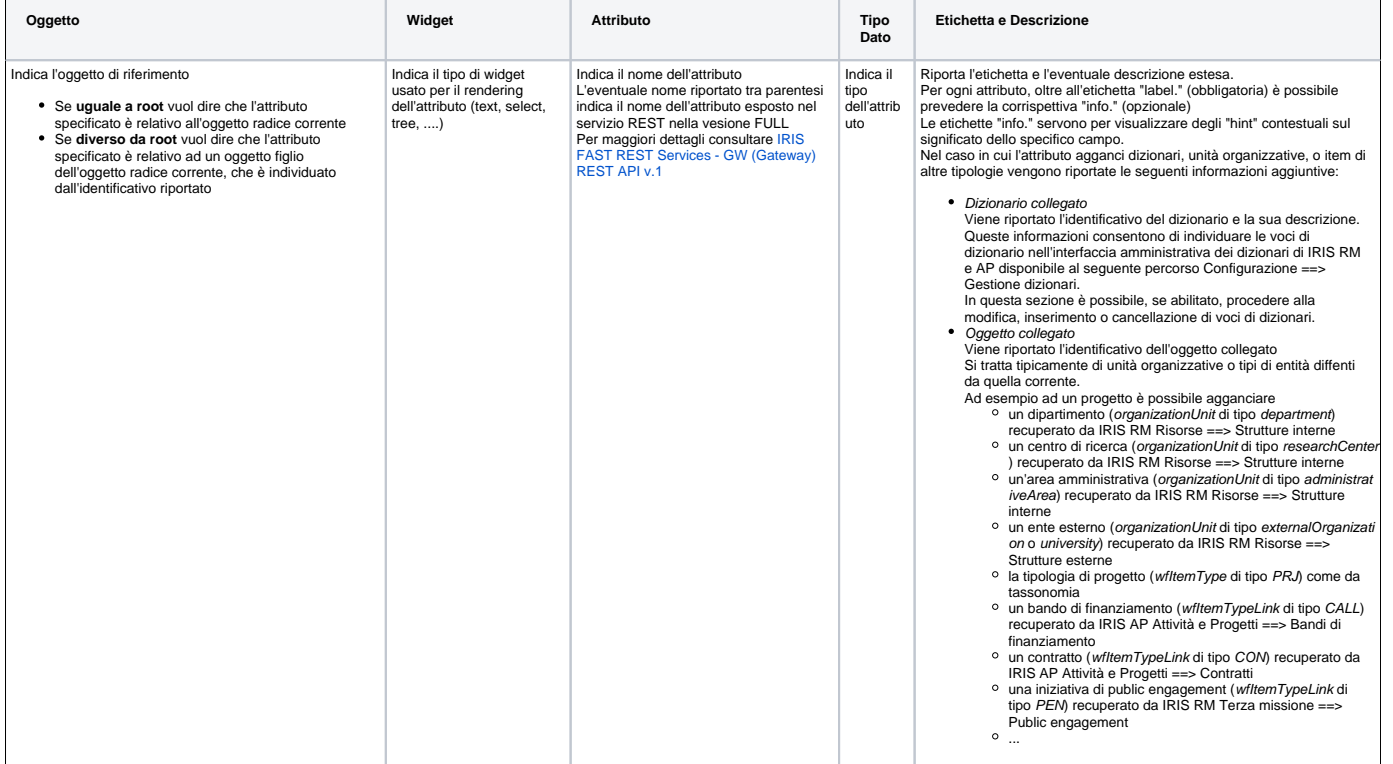

Di seguito l'elenco di TUTTI i TAB previsti per il seguente modello.

Tenere presente che alcuni TAB potrebbero essere visibili solo a determinate categorie di attori e/o solo in certi stati: per questi dettagli cfr il flusso di riferimento dell'entità in questione alla sezione "Permessi".

- Grafico del flusso
- Descrizione
- Etichette Stati
- Modello Dati
- Configurazioni
- Permessi
- Validazioni
- Logiche (action/start)

## Informazioni generali (mobilityIncoming/form1)

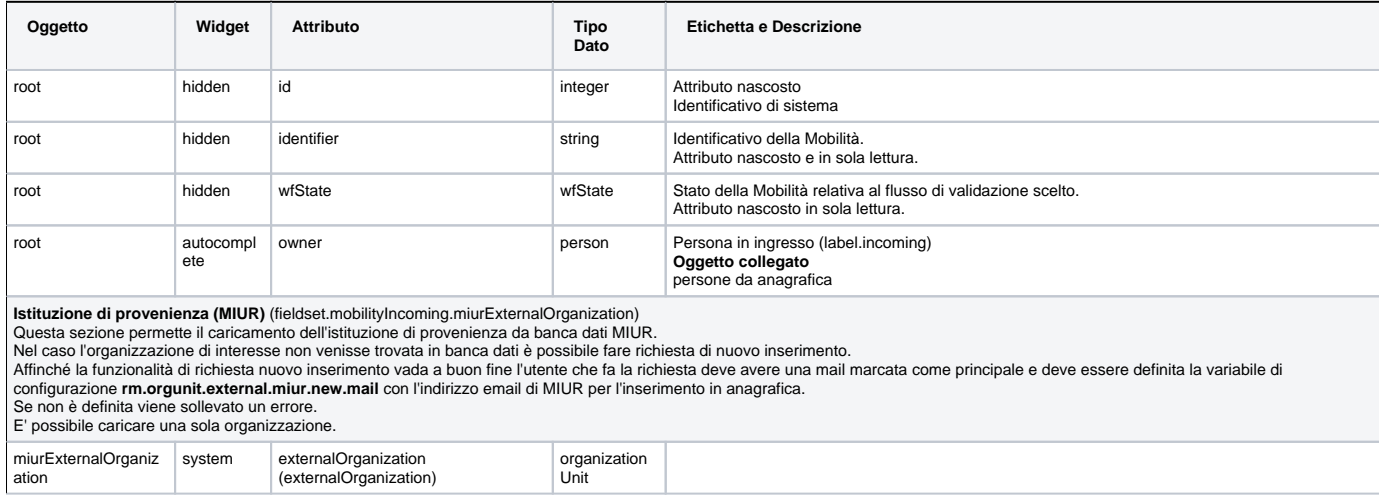

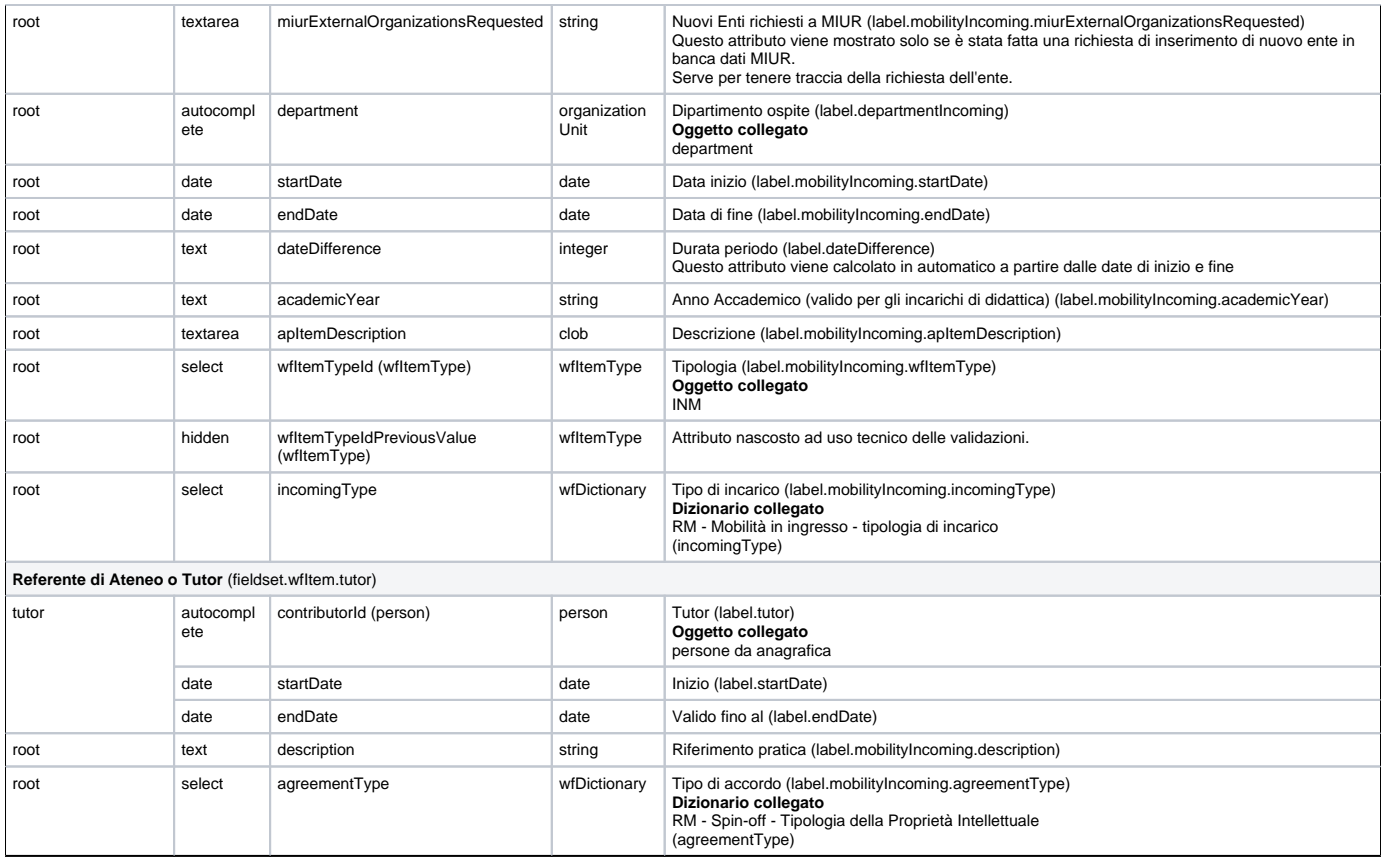

## Ambito disciplinare (mobilityIncoming/form2)

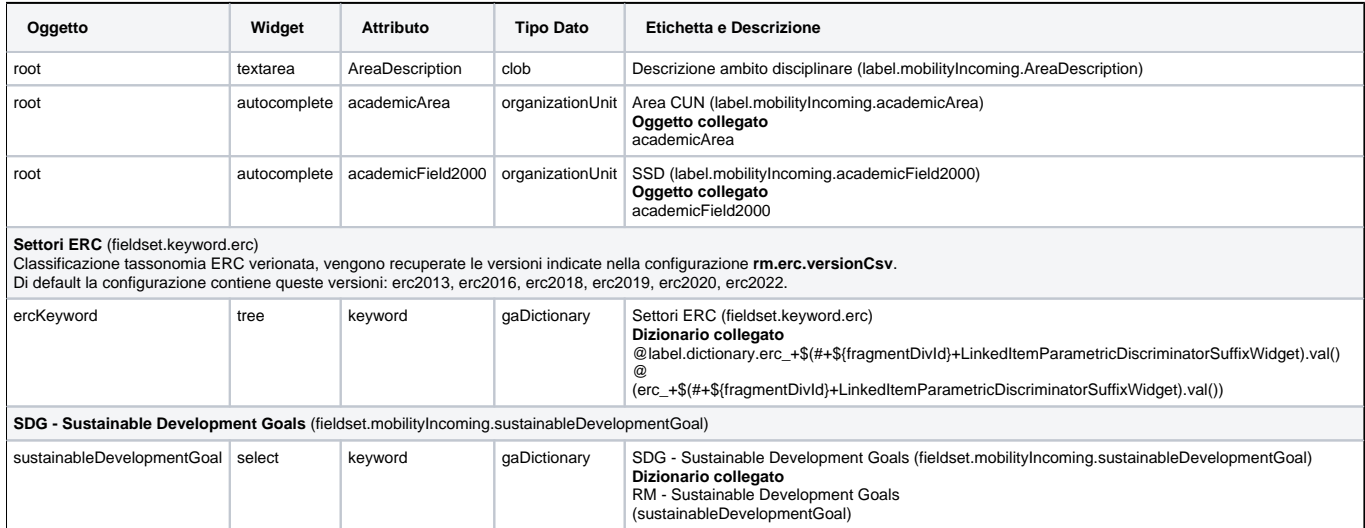

## Allegati (mobilityIncoming/form3)

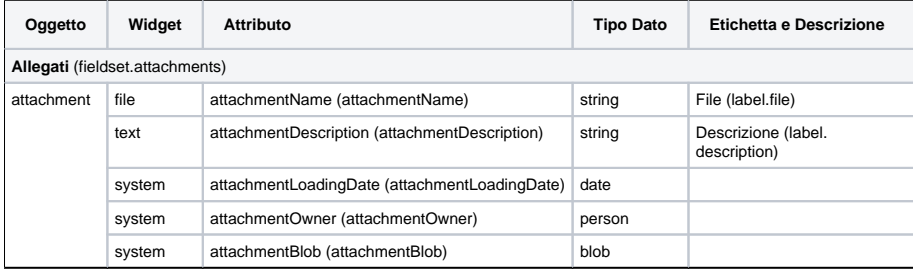